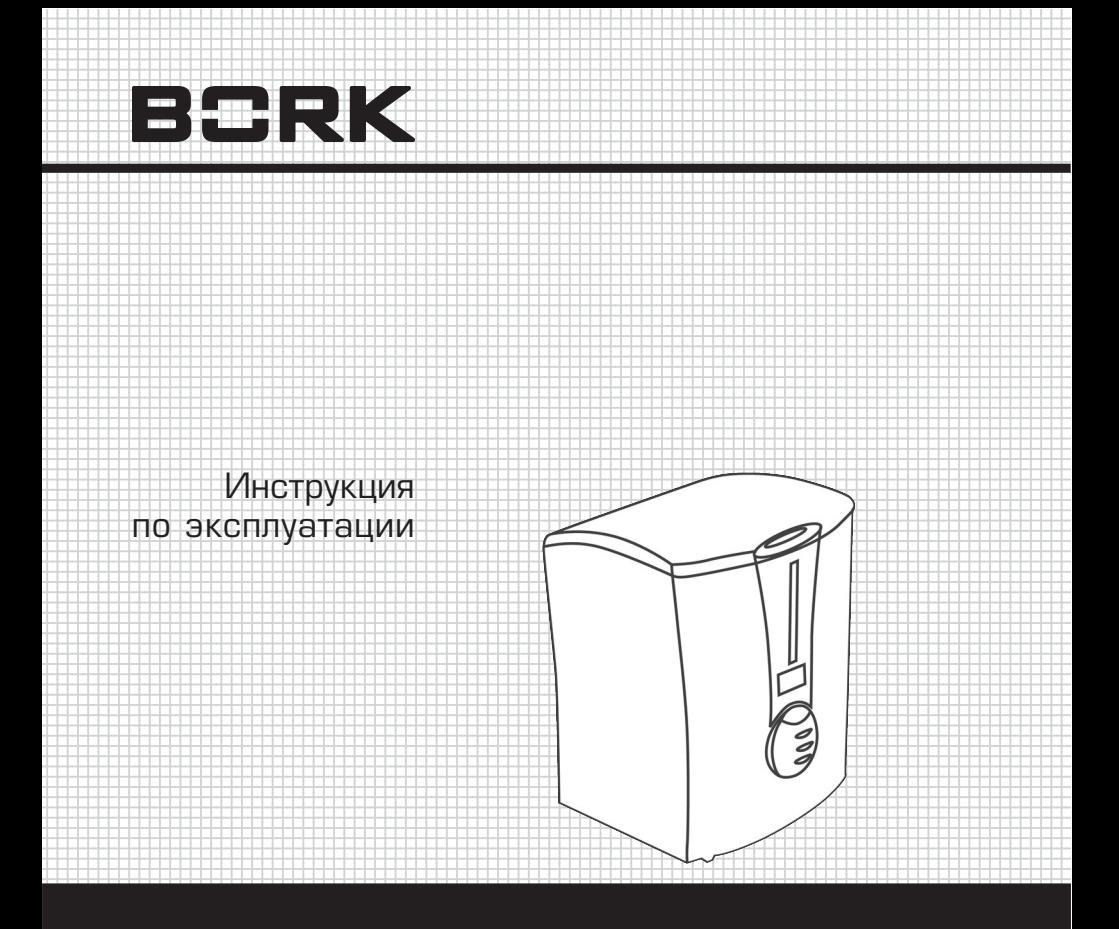

**УВЛАЖНИТЕЛЬ ВОЗДУХА HF RUL 1125 GY** 

Уважаемый покупатель! Поздравляем Вас с приобретением нового увлажнителя воздуха. При правильном обращении он прослужит Вам долгие годы.

Перед его использованием внимательно изучите данную Инструкцию. Здесь Вы найдете много полезных советов по правильной эксплуатации Вашего увлажнителя воздуха и по уходу за ним. Простые и необременительные профилактические меры сберегут Вам время и деньги в течение всего срока службы увлажнителя.

Позаботьтесь о сохранности настоящей «Инструкции» и, если увлажнитель перейдет к другому хозяину, передайте ее вместе с прибором.

## **Ультразвуковой увлажнитель воздуха HF RUL 1125 GY:**

- Позволяет повышать относительную влажность воздуха в помещении и регулировать ее в нужных пределах
- Снижает вероятность распространения воздушно-капельных инфекций
- Защищает Вашу кожу и сохраняет свежесть домашних растений
- Предотвращает накопление статического электричества
- Освежает воздух в помещении

Нормы влажности:

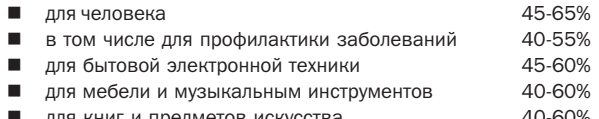

для книг и предметов искусства 40-60%

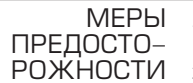

>

- 1. Разбирать и ремонтировать увлажнитель разрешается только квалифицированным специалистам.
- 2. Не заменяйте поврежденный электропровод прибора самостоятельно.
- 3. При появлении необычного запаха или шума немедленно отключите увлажнитель от сети.
- 4. Перед очисткой или перемещением увлажнителя на другое место отключите его от сети.
- 5. Во время работы увлажнителя не прикасайтесь к воде или к каким-либо частям прибора, находящимся внутри резервуара для воды.
- 6. Не включайте увлажнитель при отсутствии в нем воды.
- 7. При очистке датчика не пользуйтесь твердыми предметами, а также не рекомендуемыми моющими средствами.
- 8. Не допускайте попадания воды внутрь увлажнителя при его очистке.
- 9. Не устанавливайте увлажнитель рядом с нагревательными приборами.
- 10. Следите за тем, чтобы влага, распыляемая увлажнителем, не попадала на мебель, бытовую технику и другие предметы. Это может вызвать образование на них белого налета.
- 11. Увлажнитель предназначен для работы только при нормальной комнатной температуре.

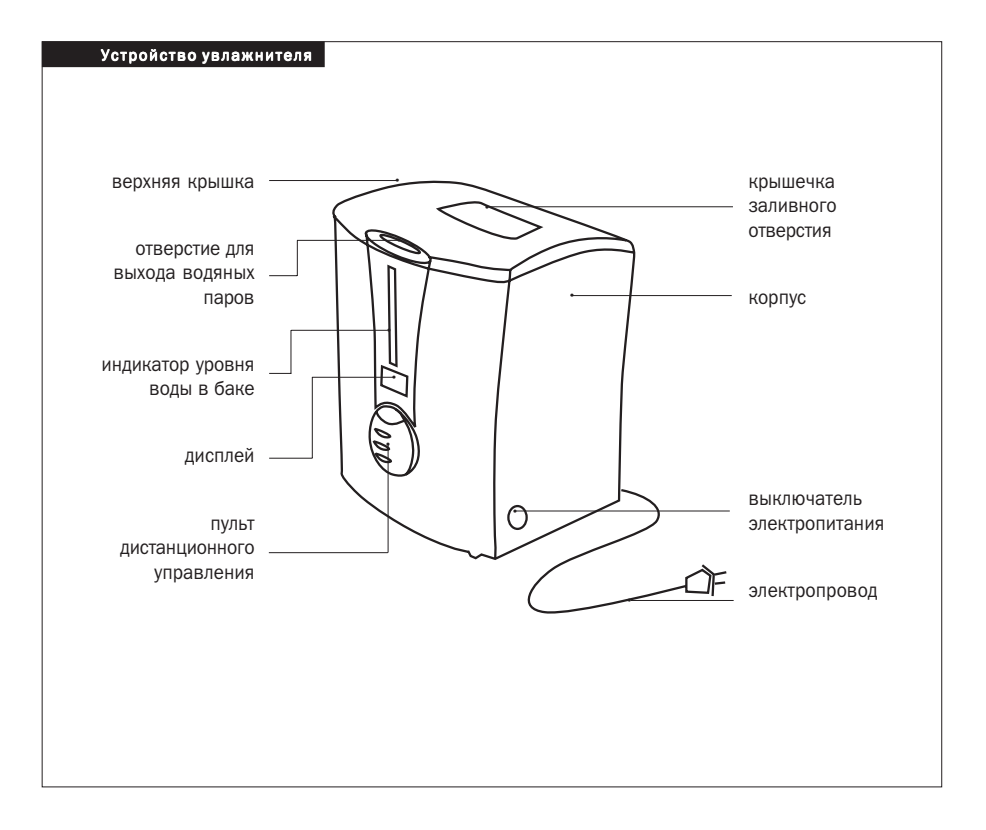

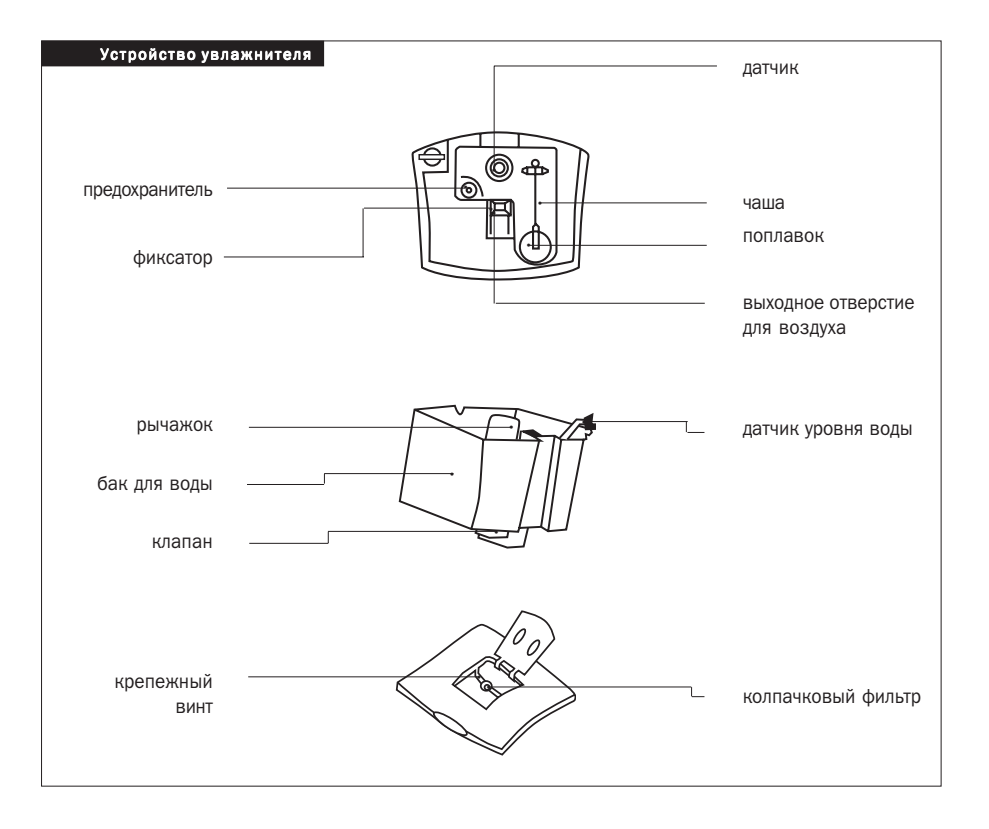

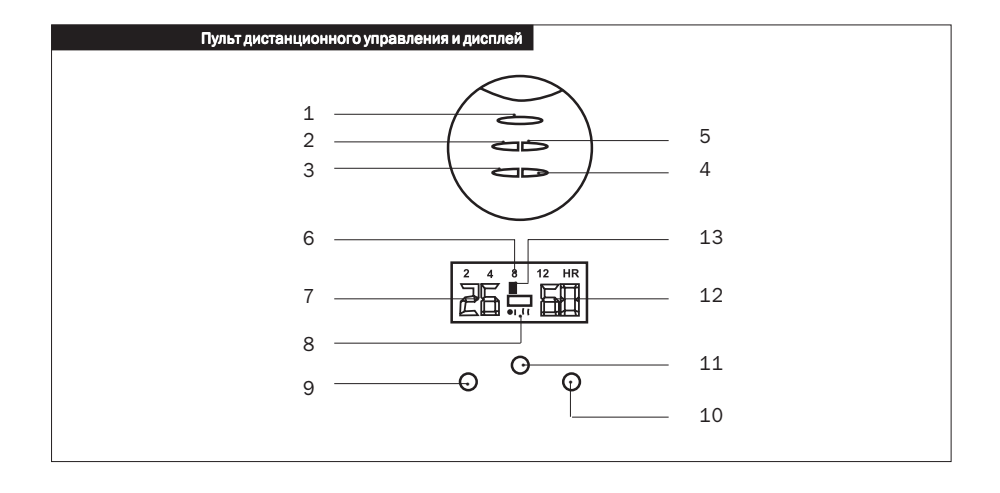

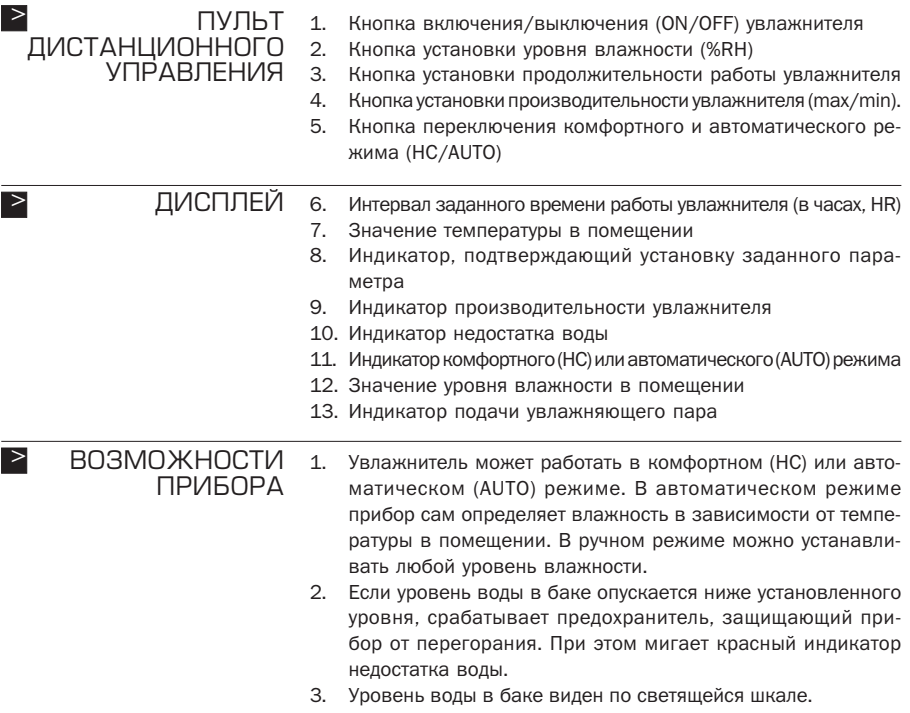

- 4. Таймер позволяет запрограммировать работу увлажнителя на 2, 4, 8 или 12 часов. По истечении заданного времени прибор автоматически выключается.
- 5. При нажатии кнопки установки уровня влажности (%RH) на дисплее начинает мигать значение существующего уровня влажности. Через несколько секунд появляется значение вновь установленного уровня.
- 6. Когда влажность в помещении достигает установленного уровня, увлажнитель прекращает работу. Это относится как к комфортному (НС), так и к автоматическому режиму. При понижении влажности прибор вновь начинает работать.
- 7. Прибор показывает температуру воздуха в помещении в пределах 0-45 ° С.
- 8. Пульт дистанционного управления крепится на корпусе с помощью магнита.
- 1. Перед первым включением выдержите увлажнитель в течение 30 минут при комнатной температуре.
- 2. Прибор можно использовать в помещениях с температурой от 5 до 40° С и относительной влажностью не более 80%. РАБОТЫ
	- 3. В увлажнитель можно заливать только чистую воду (рекомендуется дистиллированная или кипяченая), температура которой не превышает 40 °С.
	- 4. После длительного хранения увлажнителя проверьте чистоту чаши и бака для воды.

**8**

ПЕРЕД НДЧДПП

>

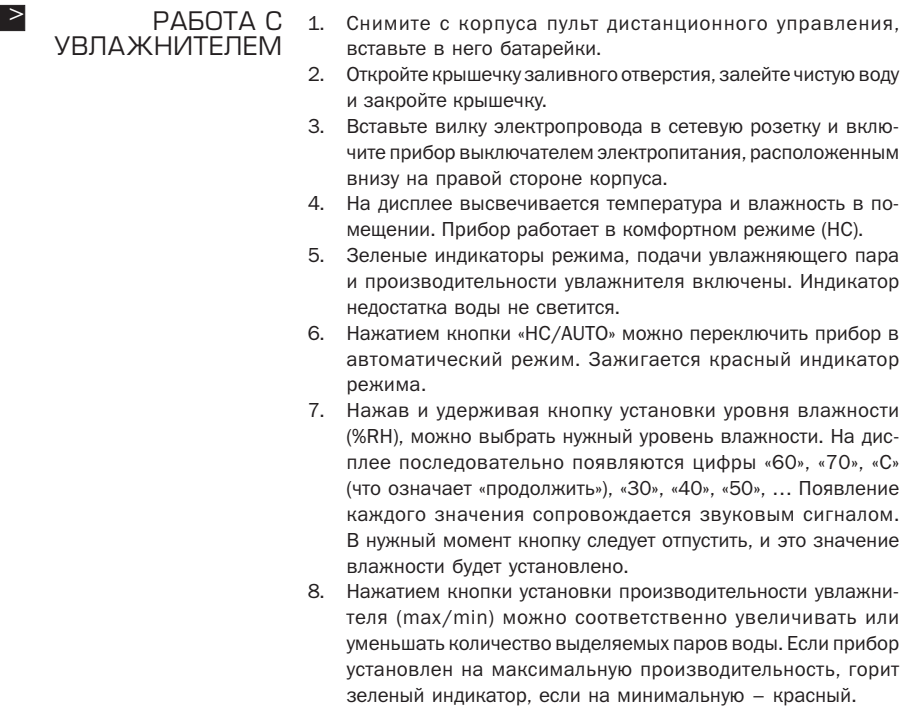

- 9. Если вода в баке закончится, начинает мигать красный индикатор недостатка воды, и прибор выключается.
- 10. Нажав и удерживая кнопку установки длительности работы увлажнителя, можно выбрать срок 2, 4, 8 или 12 часов. Эти значения будут последовательно высвечиваться на дисплее. В нужный момент кнопку следует отпустить, и это значение будет установлено. После установки на дисплее будет показываться время, оставшееся до выключения прибора. По истечении заданного времени прибор переключится в режим ожидания.

УХОД ЗА ПРИБОРОМ И ЕГО ОЧИСТКА

 $\geq$ 

- $1<sup>1</sup>$ Заливайте в увлажнитель только дистиллированную или **КИПЯЧЕНУЮ ВОДУ**
- $2.$ Не реже раза в неделю очишайте бак, чашу и датчик.
- Не оставляйте воду в баке надолго. Она должна быть всегда 3. свежей.
- 4. Если Вы не собираетесь пользоваться прибором продолжительное время, высушите бак и чашу.

## Очистка датчика

- 1. Нанесите на поверхность датчика 5-10 капель средства для удаления накипи и подождите 2-5 минут. (Вместо средства для удаления накипи можно воспользоваться уксусом. Тогда придется выждать около 2 часов.)
- 2. Сотрите накипь с поверхности датчика.
- Промойте датчик чистой водой.  $\mathcal{B}$

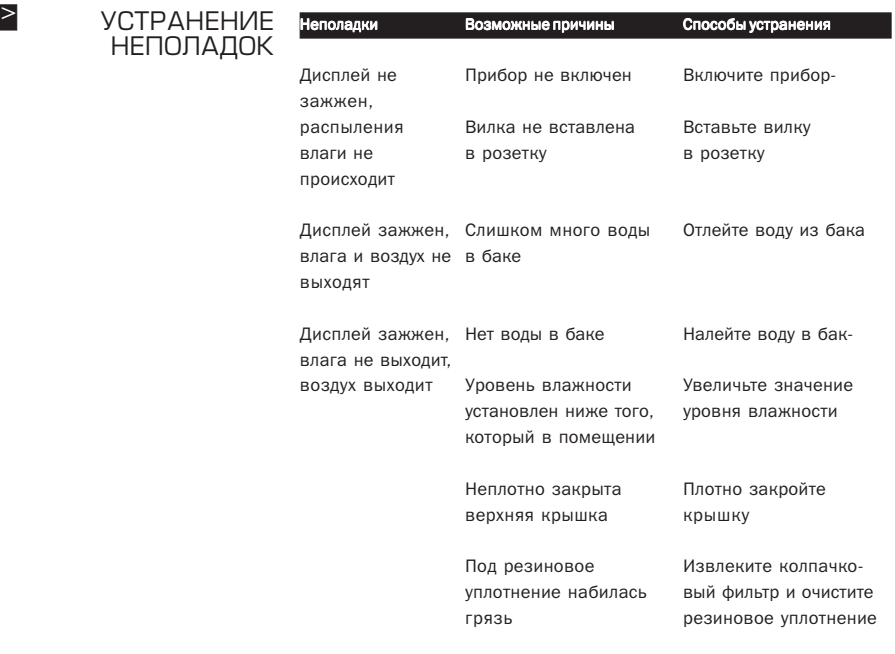

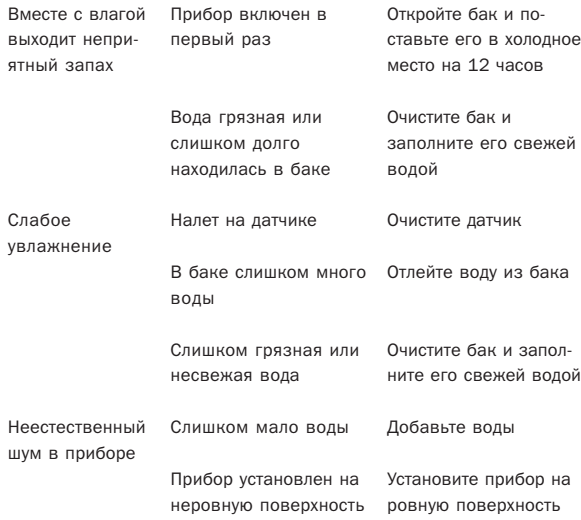

## ИНФОРМАЦИЯ О СЕРТИФИКАЦИИ  $\geq$

Товар сертифицирован в соответствии с законом «О защите прав потребителей»

Установленный производителем в соответствии с п.2 ст.5 Федерального Закона РФ «О защите прав потребителей» срок службы для данного изделия равен 7 годам с даты изготовления при условии, что изделие используется в строгом соответствии с настоящей инструкцией по эксплуатации и применяемыми техническими стандартами.

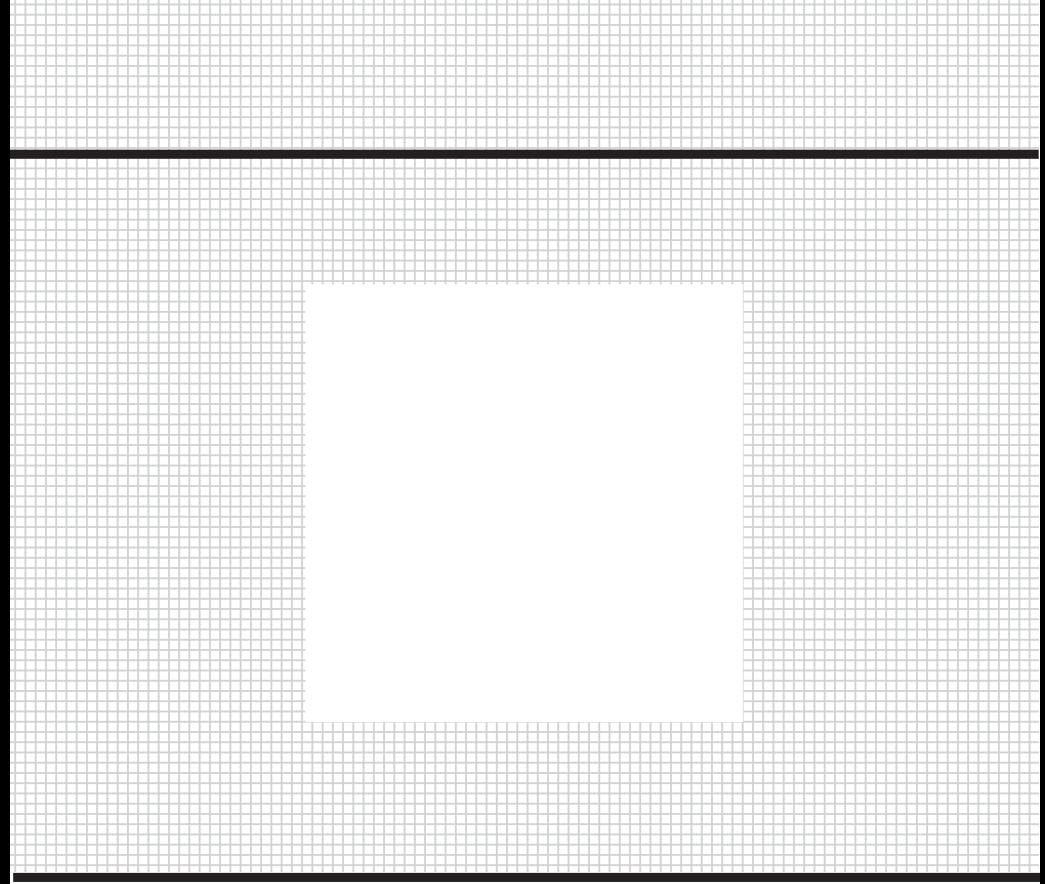

Товар сертифицирован в соответствии с законом «О защите прав потребителей»

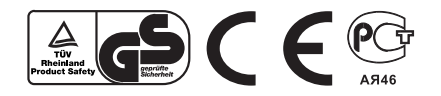